# Informatyka 1 (ES1E2009)

Politechnika Białostocka - Wydział Elektryczny Elektrotechnika, semestr II, studia stacjonarne I stopniaRok akademicki 2021/2022

#### Wykład nr 1 (08.03.2022)

dr inż. Jarosław Forenc

Informatyka 1 (ES1E2009), studia stacjonarne I stopnia drinż. Jarosław Forenc<br>Rok akademicki 2021/2022, Wykład nr 1 (3/38) Rok akademicki 2021/2022, Wykład nr 13/38

#### Program wykładu (1/2)

- 1. Programowanie w języku C. Deklaracje i typy zmiennych, operatory i wyrażenia arytmetyczne, operacje wejścia-wyjścia, operatory relacyjne i logiczne, wyrażenia logiczne, instrukcja warunkowa if, instrukcja switch, operator warunkowy, pętle (for, while, do .. while), tablice jednowymiarowe.
- 2. Informacja analogowa i cyfrowa. Pozycyjne i niepozycyjne systemy liczbowe. Konwersje pomiędzy systemami liczbowymi.
- 3. Jednostki informacji cyfrowej. Kodowanie informacji. Kodowanie znaków.
- 4. Kodowanie liczb. Reprezentacja liczb w systemach komputerowych: stałoprzecinkowa i zmiennoprzecinkowa. Standard IEEE 754.

#### Dane podstawowe

- П dr inż. Jarosław Forenc
- П Politechnika Białostocka, Wydział Elektryczny, Katedra Elektrotechniki, Energoelektroniki i Elektroenergetykiul. Wiejska 45D, 15-351 BiałystokWE-204
- П e-mail: j.forenc@pb.edu.pl
- П tel. (0-85) 746-93-97
- П http://jforenc.prv.pl
	- Dydaktyka slajdy z wykładu
- П konsultacie:
	- $\Box$ środa, 13:00-15:00, WE-204 / Teams
	- о piątek, 11:00-12:00, WE-204 / Teams
	- $\Box$ piątek, 15:00-16:30, WE-204 / Teams (studia zaoczne)

Informatyka 1 (ES1E2009), studia stacjonarne I stopnia drież. Jarosław Forenc Rok akademicki 2021/2022, Wykład nr 1 Rok akademicki 2021/2022, Wykład nr 1

 $\frac{1}{4/38}$ 

#### Program wykładu (2/2)

- 5. Architektura komputerów. Klasyfikacja systemów komputerowych (taksonomia Flynna). Architektura von Neumana i architektura harwardzka.
- 6. Budowa i zasada działania komputera. Procesor, pamięć wewnętrzna i zewnętrzna. Komunikacja z urządzeniamizewnętrznymi, interfejsy komputerowe.
- 7. Algorytmy. Definicja algorytmu. Klasyfikacje i sposoby przedstawiania algorytmów. Rekurencja. Złożoność obliczeniowa. Sortowanie. Klasyfikacje algorytmów sortowania. Wybrane algorytmy sortowania.
- 8. Zaliczenie wykładu.

#### Literatura

- 1.S. Prata: "Język C. Szkoła programowania. Wydanie VI". Helion, 2016.
- 2.R. Kawa, J. Lembas: "Wykłady z informatyki. Wstęp do informatyki". PWN, Warszawa, 2021.
- 3. W. Kwiatkowski: "Wprowadzenie do kodowania". BEL Studio, Warszawa, 2010.
- 4. A.S. Tanenbaum: "Strukturalna organizacja systemów komputerowych". Helion, Gliwice, 2006.
- 5. K. Wojtuszkiewicz: "Urządzenia techniki komputerowej. Część 1 i 2". PWN, Warszawa, 2013.
- 7. P. Wróblewski: "Algorytmy, struktury danych i techniki programowania. Wydanie VI". Helion, Gliwice, 2019.
- 8. G. Coldwin: "Zrozumieć programowanie". PWN, Warszawa, 2020.

Informatyka 1 (ES1E2009), studia stacjonarne I stopnia drież. Jarosław Forenc Rok akademicki 2021/2022, Wykład nr 1 Rok akademicki 2021/2022, Wykład nr 17/38

#### Zaliczenie wykładu

- П Zaliczenie odbędzie się na podstawie wyników sprawdzianu pisemnego
- Sprawdzian odbędą się w trybie bezpośrednim (na terenie Uczelni)  $\Box$ termin: 21.06.2022 (wtorek), godz. 10:15, WE-Aula II
- П Na zaliczeniu oceniane będą dwa efekt uczenia się (EU1, EU2)
- Za każdy efekt uczenia się można otrzymać od 0 do 100 pkt.
- П Na podstawie otrzymanych punktów wystawiana jest ocena:

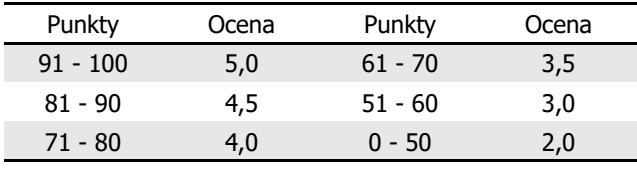

Informatyka 1 (ES1E2009), studia stacjonarne I stopnia dr inż. Jarosław Forenc<br>Rok akademicki 2021/2022, Wykład nr 1 (6/38) Rok akademicki 2021/2022, Wykład nr 1

#### Efekty uczenia się i system ich oceniania

Podstawę do zaliczenia przedmiotu (uzyskanie punktów ECTS) stanowi stwierdzenie, że <u>każdy</u> z założonych efektów uczenia się został osiągnięty w co najmniej minimalnym akceptowalnym stopniu.

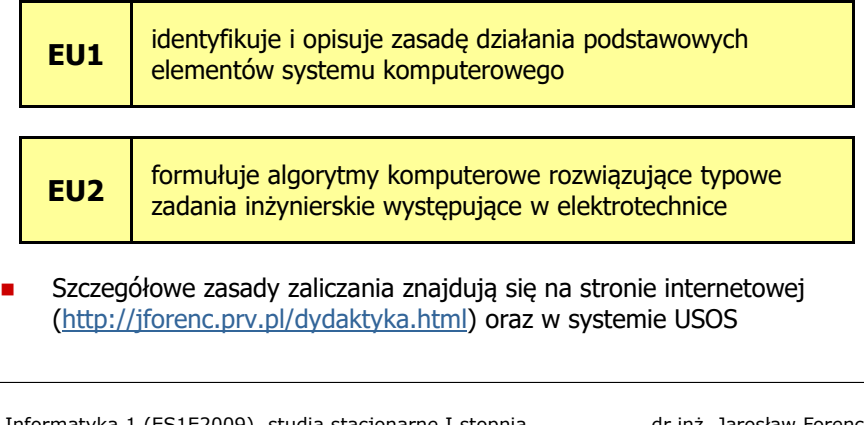

Informatyka 1 (ES1E2009), studia stacjonarne I stopnia dr inż. Jarosław Forenc Rok akademicki 2021/2022, Wykład nr 1

8/38

#### Zaliczenie wykładu

- Ē. Każdy efekt uczenia się musi być zaliczony na ocenę pozytywną (min. 51 punktów).
- Ē Prowadzący zajęcia może przyznawać dodatkowe punkty za aktywność na wykładzie
- П Ocena końcowa wyznaczana jest na podstawie sumy otrzymanych punktów:

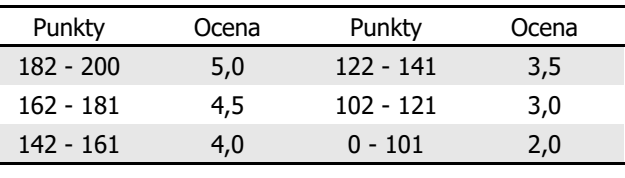

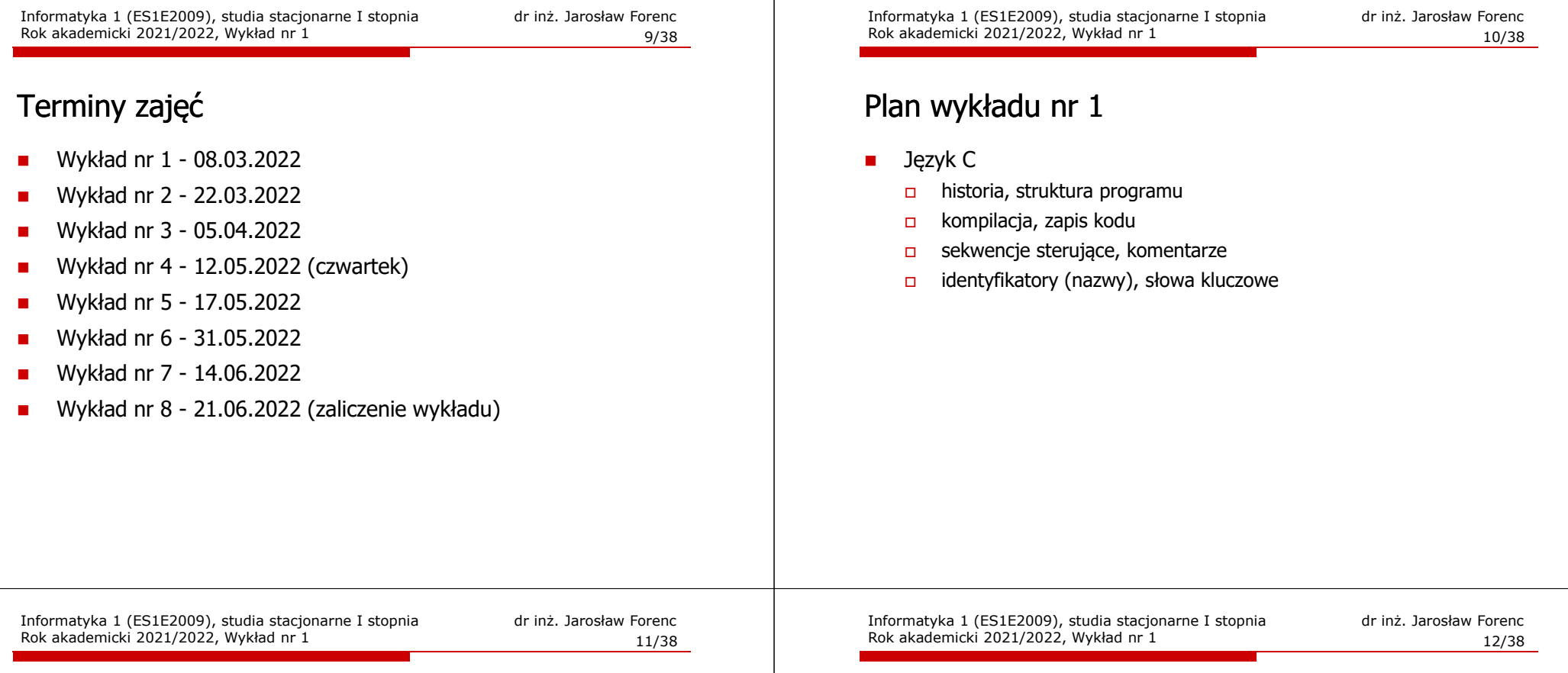

#### Język C - krótka historia (1/2)

- $\blacksquare$  <sup>1969</sup> - język BCPL - Martin Richards, University Mathematical Laboratories, Cambridge
- $\blacksquare$  <sup>1970</sup> - język B - Ken Thompson, adaptacja języka BCPL dla pierwszej instalacji systemu Unix na komputer DEC PDP-7
- $\blacksquare$  <sup>1972</sup> - język NB (New B), nazwany później C - Dennis Ritchie, Bell Laboratories, New Jersey, system Unix na komputerze DEC PDP-11
	- 90% kodu systemu Unix oraz większość programów działających pod jego kontrolą napisane w C
- $\mathcal{L}_{\mathcal{A}}$ 1978 - książka "The C Programming Language" (Kernighan, Ritchie), pierwszy podręcznik, nieformalna definicja standardu (K&R)

#### Język C - krótka historia (2/2)

- $\blacksquare$ 1989 - standard ANSI X3.159-1989 "Programming Language C" (ANSI C, C89)
- Ē. <sup>1990</sup> - adaptacja standardu ANSI C w postaci normy ISO/IEC 9899:1990 (C90)
- É <sup>1999</sup> - norma ISO/IEC 9899:1999 (C99)
- $\blacksquare$ <sup>2011</sup> - norma ISO/IEC 9899:2011 (C11)
- П <sup>2018</sup> - norma ISO/IEC 9899:2018 (C18 lub C17)

#### Język C - TIOBE Programming Community Index

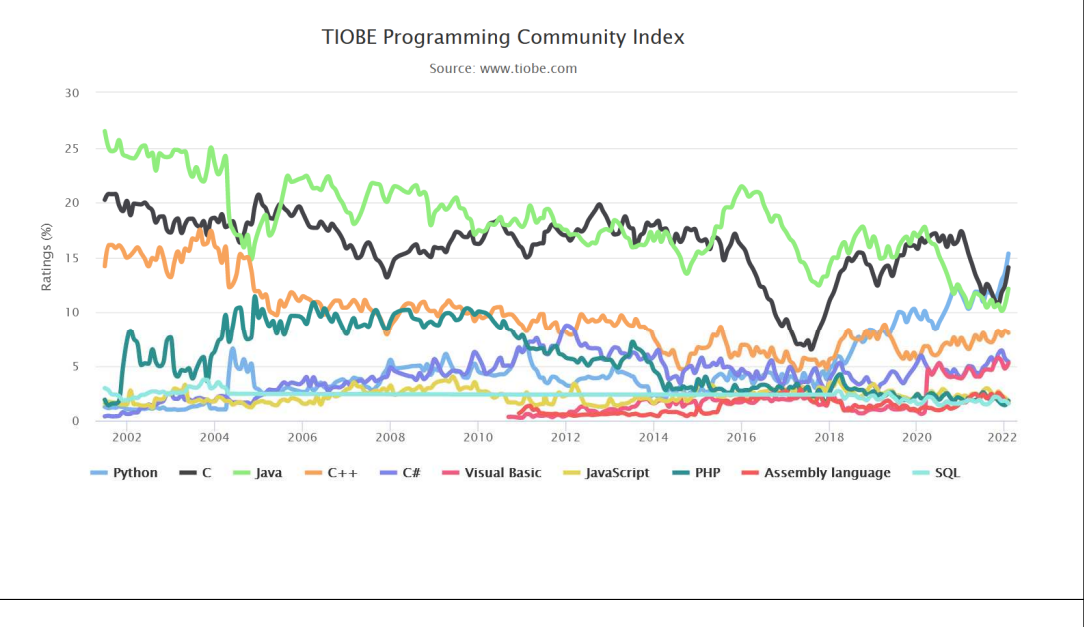

Informatyka 1 (ES1E2009), studia stacjonarne I stopnia drież. Jarosław Forenc Rok akademicki 2021/2022, Wykład nr 1 Rok akademicki 2021/2022, Wykład nr 1 $1\frac{1}{38}$ 

#### Język C - pierwszy program

- П Niesformatowany plik tekstowy o odpowiedniej składni i mający rozszerzenie .c
- Kod najprostszego programu:

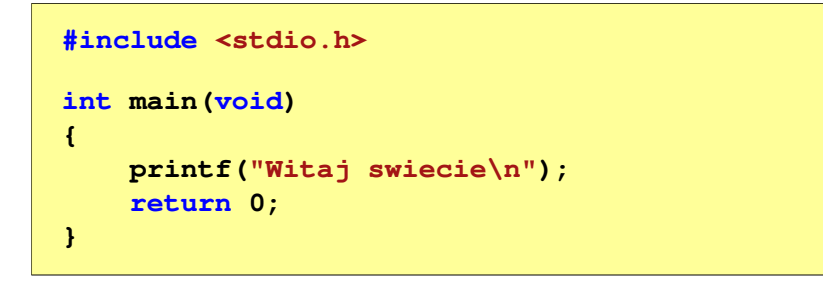

П Program konsolowy - wyświetla w konsoli tekst Witaj swiecie

#### Język C - PYPL PopularitY of Programming Language

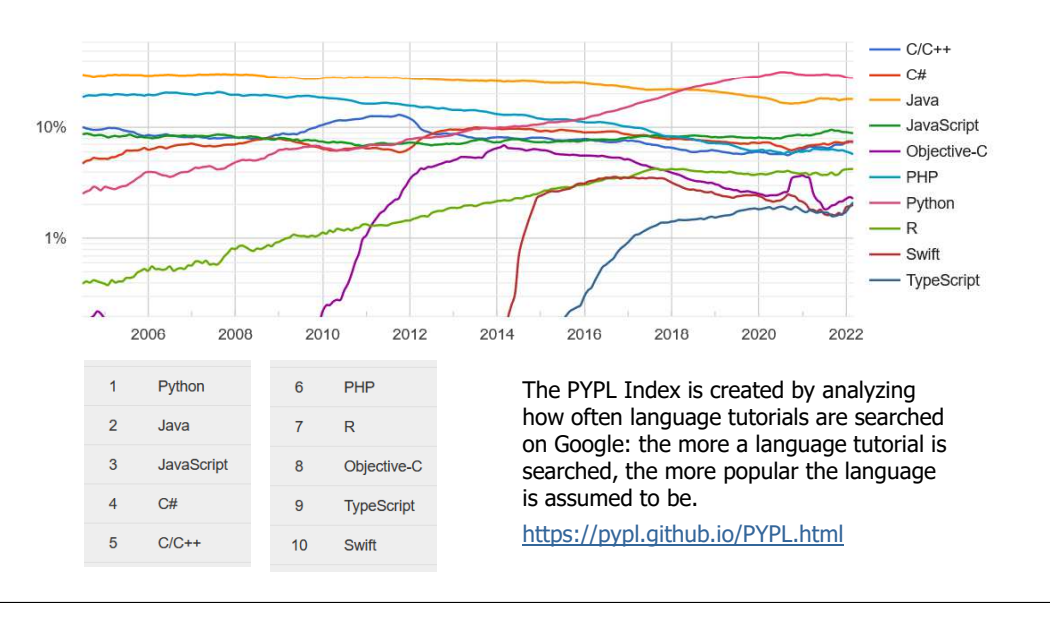

Informatyka 1 (ES1E2009), studia stacjonarne I stopnia drież. Jarosław Forenc Rok akademicki 2021/2022, Wykład nr 1 Rok akademicki 2021/2022, Wykład nr 1

 $1\frac{1}{16/38}$ 

#### Język C - pierwszy program

П Wynik uruchomienia programu:

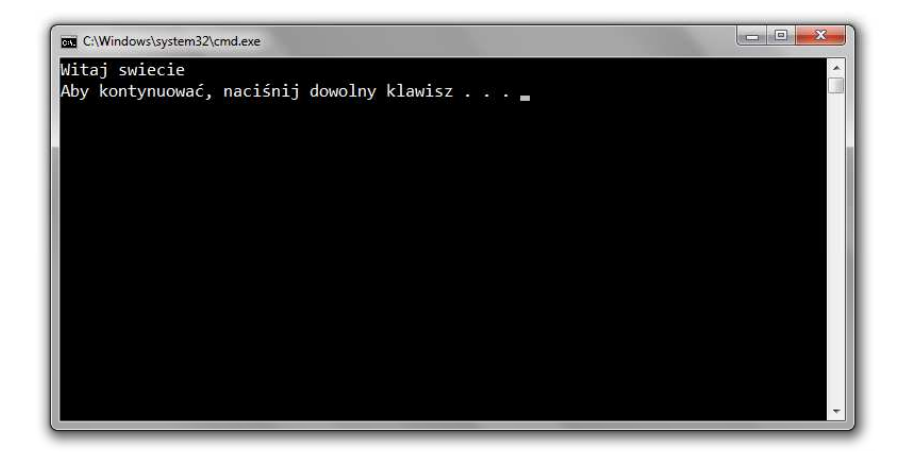

#### Język C - struktura programu

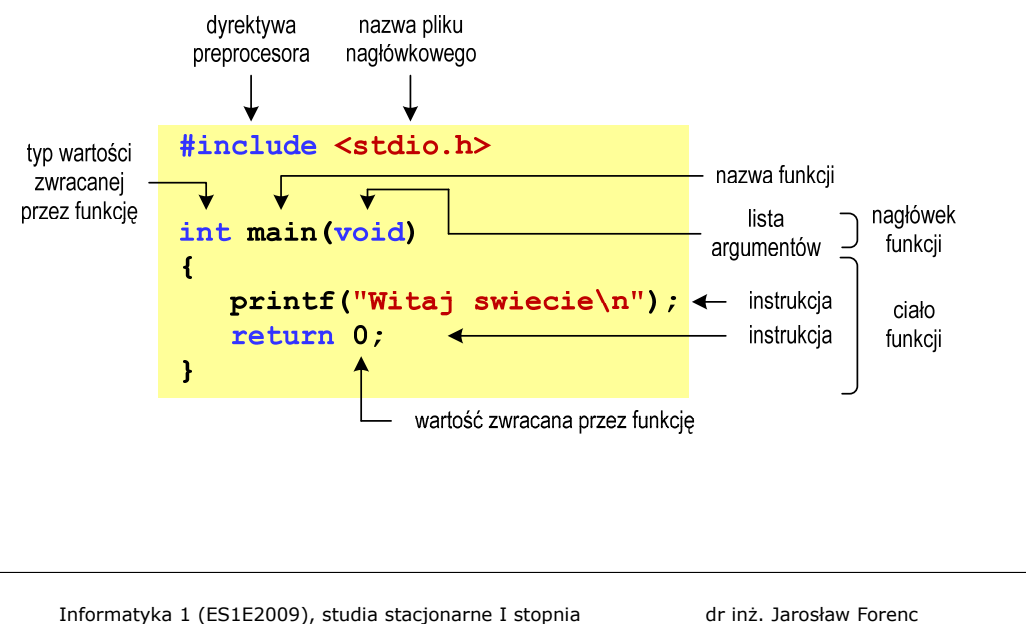

Informatyka 1 (ES1E2009), studia stacjonarne I stopnia drież. Jarosław Forenc Rok akademicki 2021/2022, Wykład nr 1 Rok akademicki 2021/2022, Wykład nr 1 $1^{1}$ 

#### Microsoft Visual Studio 2015

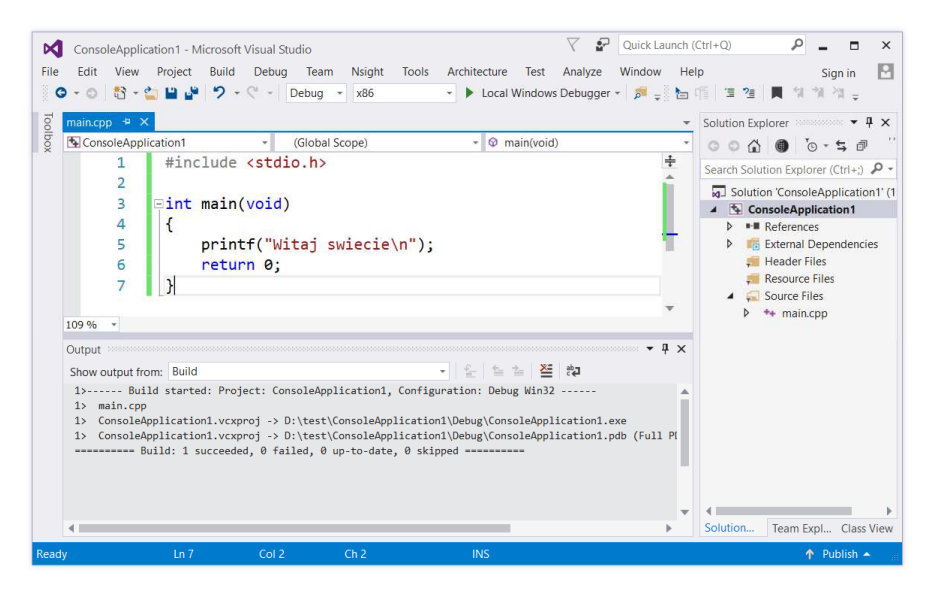

#### Microsoft Visual Studio 2008

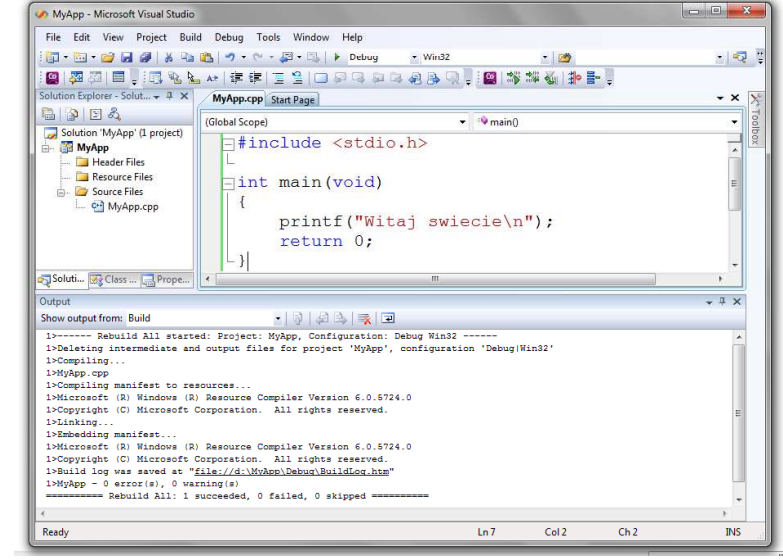

Informatyka 1 (ES1E2009), studia stacjonarne I stopnia drież. Jarosław Forenc Rok akademicki 2021/2022, Wykład nr 1 Rok akademicki 2021/2022, Wykład nr 1

 $1 \t20/38$ 

#### Microsoft Visual Studio 2019

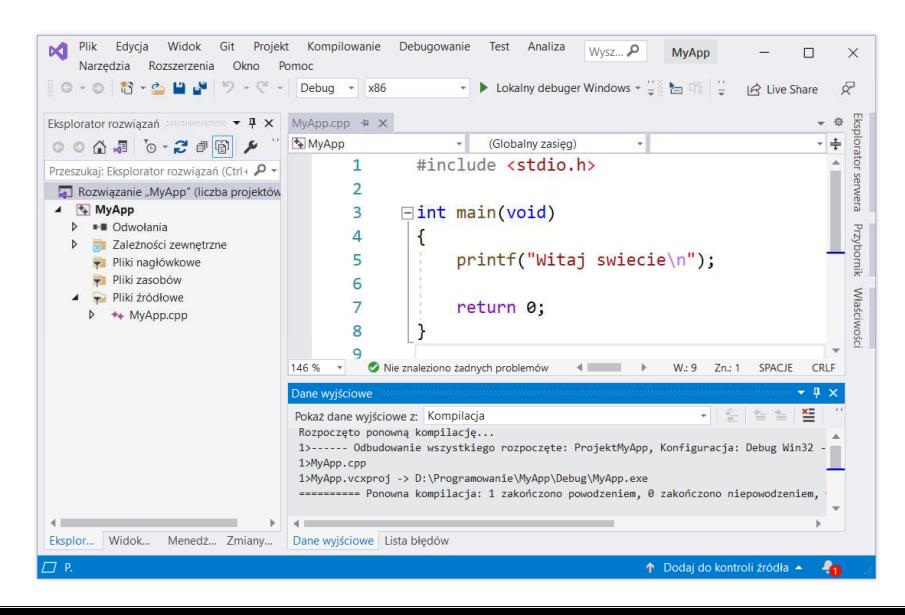

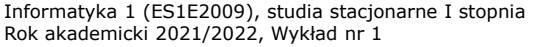

dr inż. Jarosław Forenc 21/38

# Code::Blocks 20.03

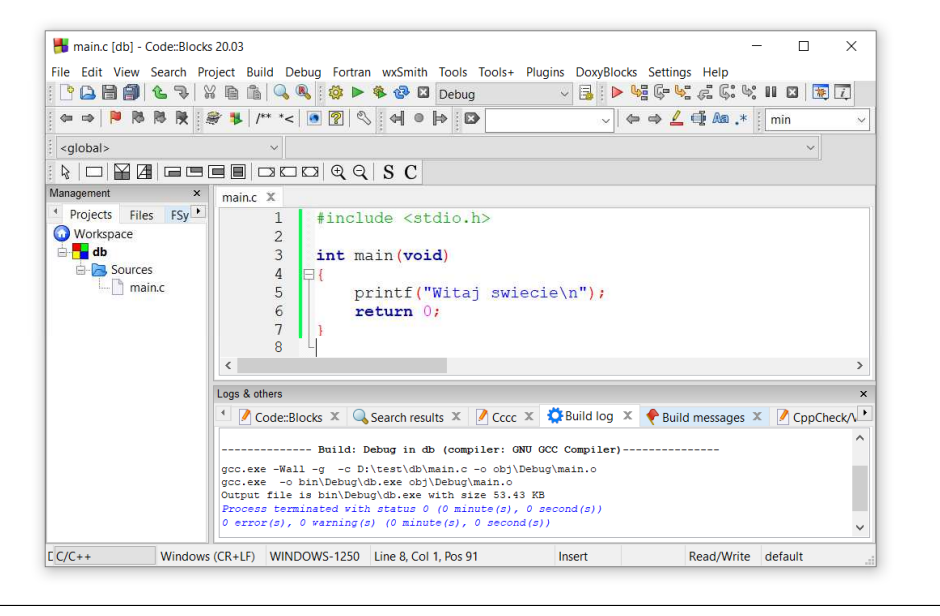

Informatyka 1 (ES1E2009), studia stacjonarne I stopnia drież. Jarosław Forenc Rok akademicki 2021/2022, Wykład nr 1 Rok akademicki 2021/2022, Wykład nr 1 $1 \t23/38$ 

#### Kompilatory on-line

п https://www.tutorialspoint.com/codingground.htm

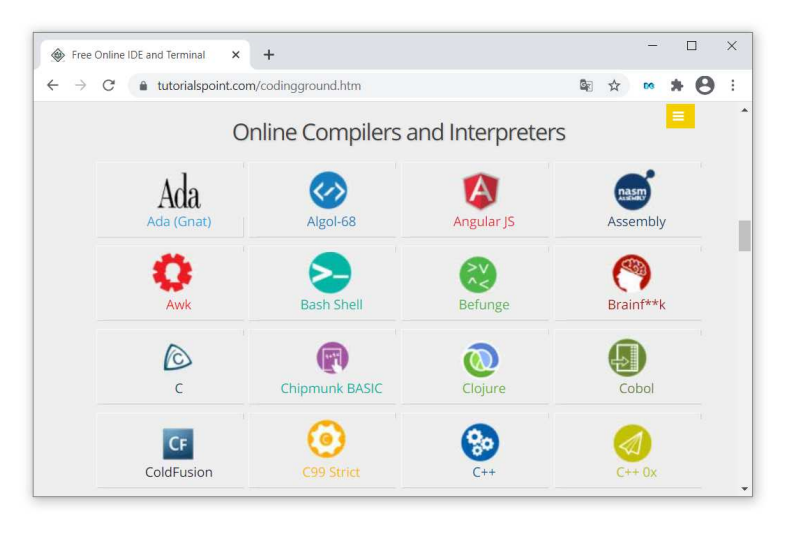

Informatyka 1 (ES1E2009), studia stacjonarne I stopnia drież. Jarosław Forenc Rok akademicki 2021/2022, Wykład nr 1 Rok akademicki 2021/2022, Wykład nr 1

 $1 \t22/38$ 

# Dev-C $++5.11$

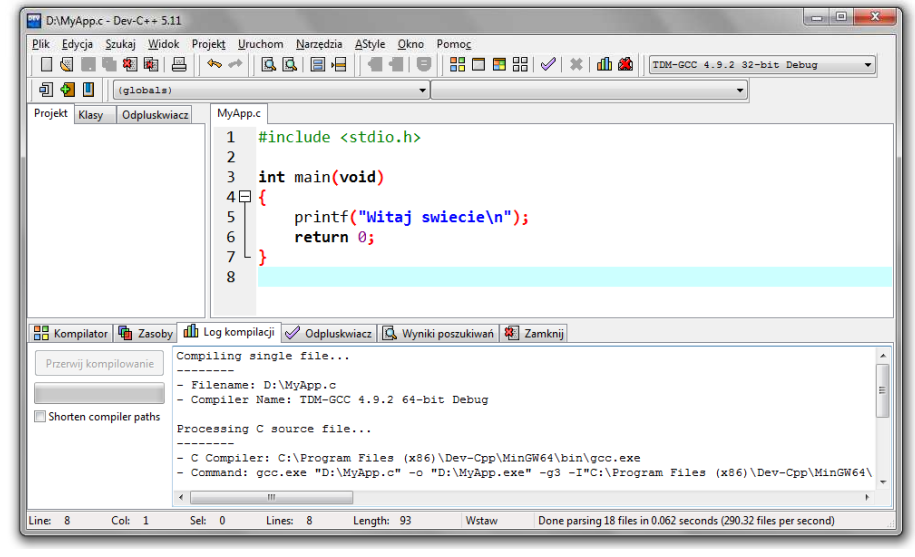

Informatyka 1 (ES1E2009), studia stacjonarne I stopnia drież. Jarosław Forenc Rok akademicki 2021/2022, Wykład nr 1 Rok akademicki 2021/2022, Wykład nr 1

 $1 \t24/38$ 

#### Kompilatory on-line

Ē. https://www.tutorialspoint.com/codingground.htm

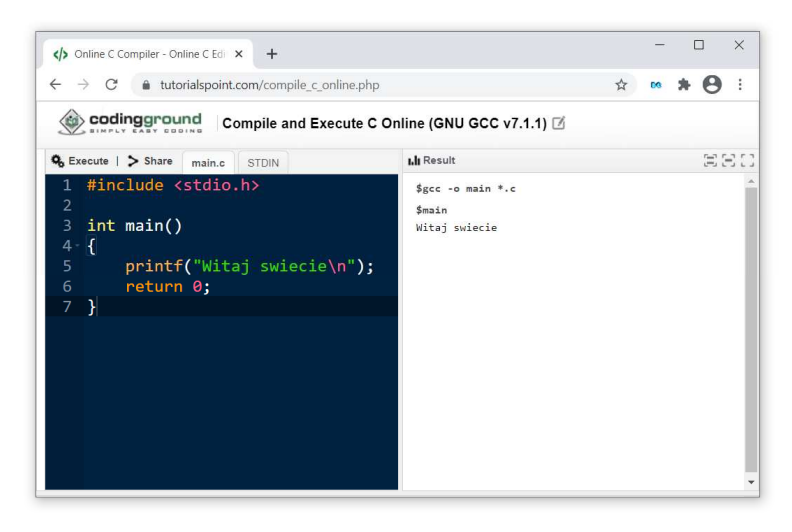

#### Język C - kompilacja programu

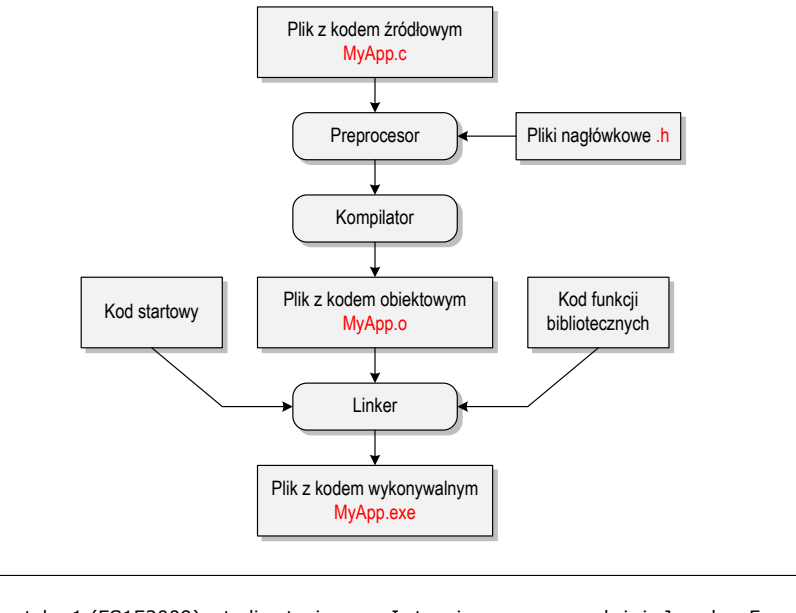

Informatyka 1 (ES1E2009), studia stacjonarne I stopnia drież. Jarosław Forenc Rok akademicki 2021/2022, Wykład nr 1 Rok akademicki 2021/2022, Wykład nr 127/38

### Język C - Wyświetlanie tekstu (printf)

 $\blacksquare$ Znak przejścia do nowego wiersza \n może pojawić w dowolnym miejscu łańcucha znaków

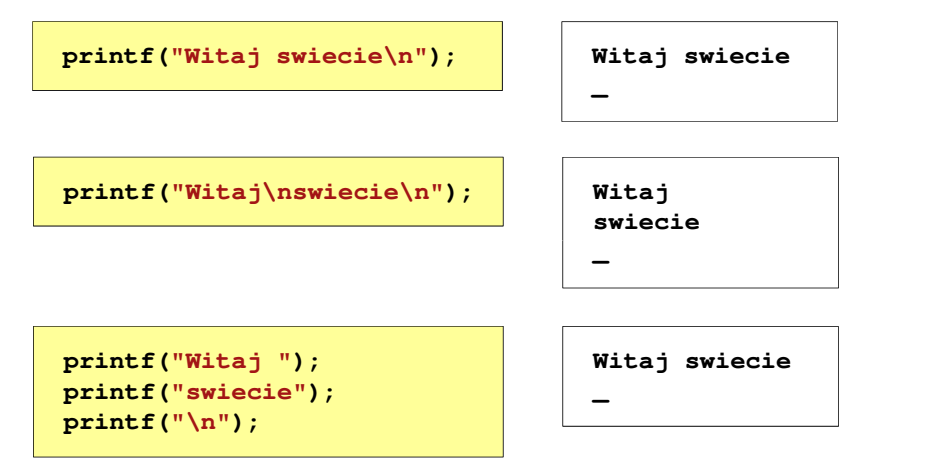

#### Język C - zapis kodu programu

- Informatyka 1 (ES1E2009), studia stacjonarne I stopnia<br>
25/38<br> **Information 2021/2022**, Wykład nr 1<br> **Information 2021/2022**, Wykład nr 1<br> **Information 2021/2022**, Wykład nr 1<br> **Information 2021/2022**, Wykład nr 1<br> **Infor** Ē. Sposób zapisu kodu programu wpływa tylko na jego przejrzystość, a nie na kompilacie i wykonanie
	- П W takiej postaci program także skompiluje się:

**#include <stdio.h> int main(void){printf("Witaj swiecie\n");return 0;}**

- Ē. W Microsoft Visual Studio 2008 można automatycznie sformatować kod źródłowy programu - Ctrl <sup>+</sup> <sup>K</sup> <sup>+</sup> <sup>F</sup>
- Ē. Język C rozróżnia wielkość liter - poniższy kod nie skompiluje się:

**#include <stdio.h> int Main(void){printf("Witaj swiecie\n");return 0;}**

Informatyka 1 (ES1E2009), studia stacjonarne I stopnia drież. Jarosław Forenc Rok akademicki 2021/2022, Wykład nr 1 Rok akademicki 2021/2022, Wykład nr 1

28/38

#### Język C - Sekwencje sterujące

П Istnieją także inne sekwencje sterujące (ang. escape sequence)

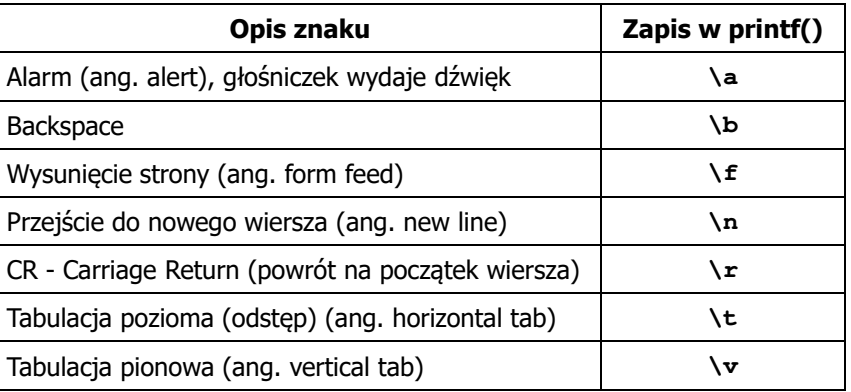

#### Język C - Wyświetlenie znaków specjalnych

П Niektóre znaki pełnią specjalną funkcję i nie można wyświetlić ich w tradycyjny sposób

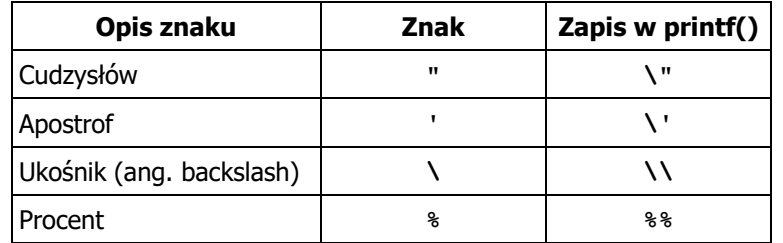

```
Sciezka dostepu: "C:\dane\plik.txt"
```
**printf("Sciezka dostepu: \"C:\\dane\\plik.txt\"\n");**

Informatyka 1 (ES1E2009), studia stacjonarne I stopnia drież. Jarosław Forenc Rok akademicki 2021/2022, Wykład nr 1 Rok akademicki 2021/2022, Wykład nr 131/38

#### Język C - Wyświetlenie tekstu

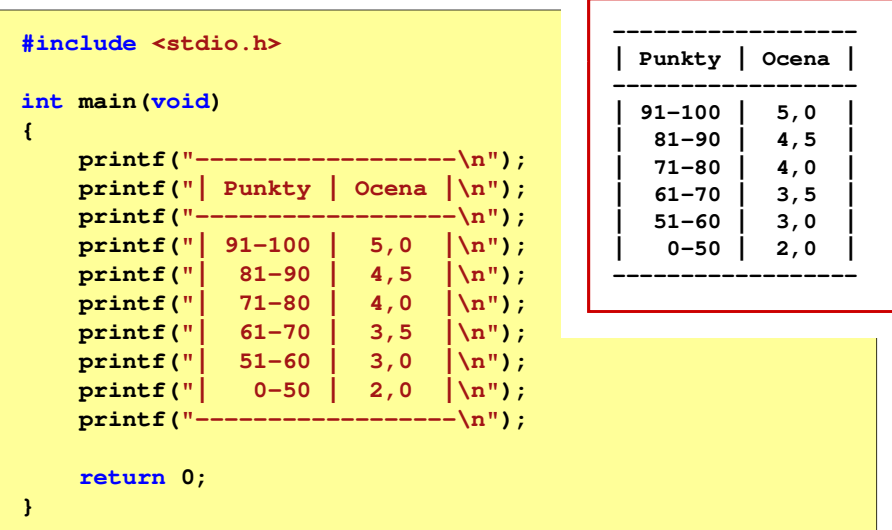

#### Język C - Wyświetlenie znaku o podanym kodzie

Ē. Można wyświetlić dowolny znak podając jego kod w systemie ósemkowym lub szesnastkowym

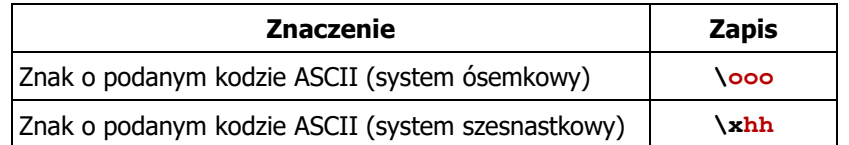

#### **printf("\127\151\164\141\152\040");printf("\x73\x77\x69\x65\x63\x69\x65\x21\x0A");**

**Witaj swiecie!**

Informatyka 1 (ES1E2009), studia stacjonarne I stopnia drież. Jarosław Forenc Rok akademicki 2021/2022, Wykład nr 1 Rok akademicki 2021/2022, Wykład nr 1

32/38

#### Język C - Komentarze

П Komentarze są pomijane podczas kompilacji

```
/*Nazwa: MyApp.c
Autor: Jarosław Forenc, Politechnika BiałostockaData: 04-03-2022 17:00
Opis: Program wyświetlający tekst "Witaj swiecie"*/#include <stdio.h> // zawiera deklarację printf()
int main (void)
                        main(void) // nagłówek funkcji main()
{printf/* funkcja */("Witaj swiecie\n");return 0;
}
```
#### Przykład: zamiana wzrostu w cm na stopy i cale

- П Wybrane jednostki długości w brytyjskim systemie miar:
	- $\Box$ 1 cal (inch)  $\lceil \text{in} \rceil = 2,54$   $\lceil \text{cm} \rceil$
	- $\Box$ 1 stopa (foot)  $[ft] = 12$  cali = 30,48  $[cm]$

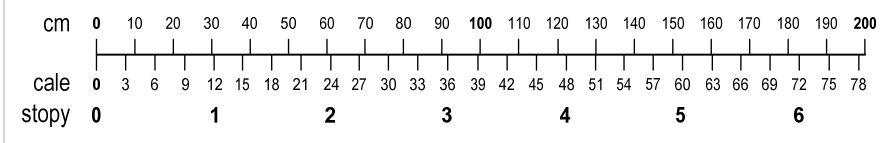

- $\Box$ 1 jard (yard)  $[yd] = 3$  stopy = 91,44  $[cm]$
- О 1 furlong  $[fur] = 660$  stóp = 201,168  $[m]$
- $\Box$ 1 mila (mile) [mi] = 8 furlongów = 1609,344 [m]

Informatyka 1 (ES1E2009), studia stacjonarne I stopnia drinż. Jarosław Forenc Rok akademicki 2021/2022, Wykład nr 1 Rok akademicki 2021/2022, Wykład nr 1 $\frac{1}{35/38}$ 

#### Język C - identyfikatory (nazwy)

- П Dozwolone znaki: A-Z, a-z, 0-9, \_ (podkreślenie)
- Długość nie jest ograniczona (rozróżnialne są 63 pierwsze znaki)
- П Poprawne identyfikatory:

**temp u2 u\_2 pole\_kola alfa Beta XyZ**

- П Pierwszym znakiem nie może być cyfra
- П W identyfikatorach nie można stosować spacji, liter diakrytycznych
- П Błędne identyfikatory:

**2u pole kola pole\_koła**

Informatyka 1 (ES1E2009), studia stacjonarne I stopnia drież. Jarosław Forenc Rok akademicki 2021/2022, Wykład nr 1 Rok akademicki 2021/2022, Wykład nr 1

**int**

**{**

**}**

#### Przykład: zamiana wzrostu w cm na stopy i cale

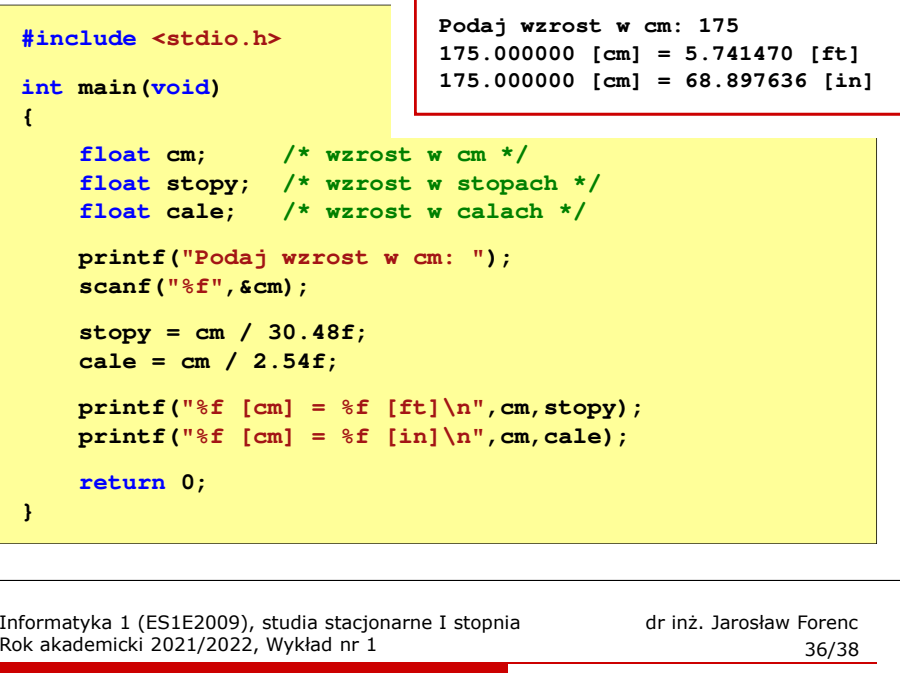

#### Język C - identyfikatory (nazwy)

- П Nie zaleca się, aby pierwszym znakiem było podkreślenie
- П Identyfikatory nie powinny być zbyt długie

#### **\_temp \_\_temp temperatura\_w\_skali\_Celsjusza**

- П Nazwa zmiennej powinna być związana z jej zawartością
- П Język C rozróżnia wielkość liter więc poniższe zapisy oznaczają inne identyfikatory

**tempc Tempc TempC TEMPC TeMpC**

П Jako nazw zmiennych nie można stosować słów kluczowych języka C

#### Język C - słowa kluczowe języka C

 $\blacksquare$ W standardzie C11 zdefiniowane są 43 słowa kluczowe

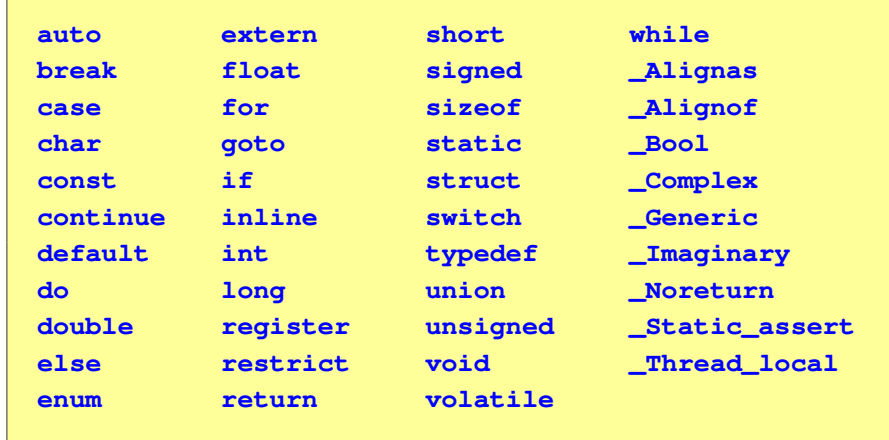

#### Koniec wykładu nr 1

# Dziękuję za uwagę!